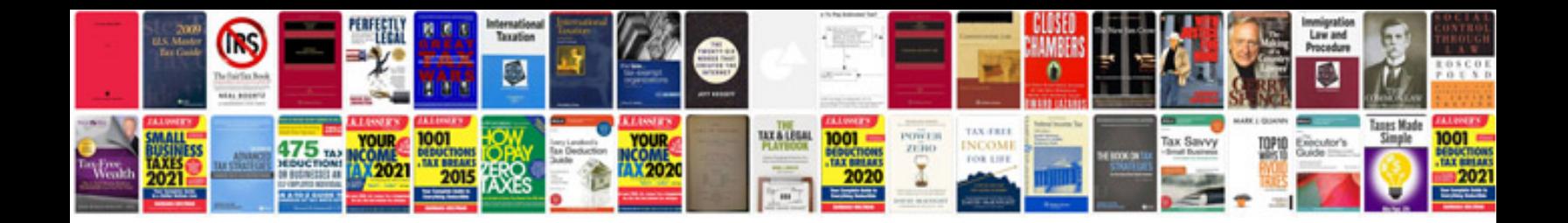

**Double entry bookkeeping examples**

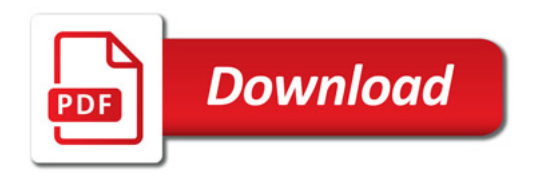

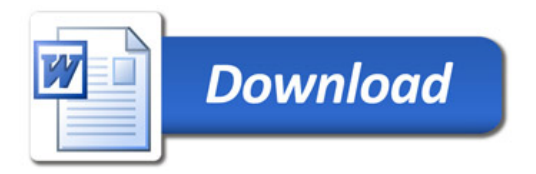